# Bush 631-600: Quantitative Methods Lecture 3 (09.13.2022): Causality vol. II

Rotem Dvir

The Bush school of Government and Public Policy

Texas A&M University

Fall 2022

### What is today's plan?

- $\triangleright$  Causality and deriving cause-effect relationship.
- $\blacktriangleright$  Limitations of RCTs.
- $\blacktriangleright$  Alternative designs: observational studies.
- $\triangleright$  Writing documents in R: data and text.
- $\triangleright$  Class task I: Using R and R Markdown
- $\triangleright$  Descriptive statistics: explore our data.
- $\triangleright$  R work: sub-setting data, spread of the data, quartiles, .

# **Causality**

- $\blacktriangleright$  Identify causes for outcomes of interest:
	- 1. Universal health care and better health status among poor.
	- 2. Drop in president approval during war.
- $\blacktriangleright$  Establish causality:

### Cause  $\rightarrow$  Effect

# Experimental Research Designs

Mattes and Weeks (2019): FP actions and public opinion

 $\blacktriangleright$  Elements of experiment:

- $\blacktriangleright$  Hypothetical scenario.
- $\blacktriangleright$  Adversary: China.
- Important FP issue access to arctic.
- $\triangleright$  Outcome measured: approval of president's actions.
- $\blacktriangleright$  Treatments:
	- $\triangleright$  Description of factors: leader type, party, policy enacted.
	- $\blacktriangleright$  Vary between groups.
	- $\triangleright$  Compare outcome variables: approval (1-5 scale), proportion of support

### Experimental Research Designs: RCTs

 $\triangleright$  Grouping treatments by president party and policy choice

President support: Multiple groups/treatments

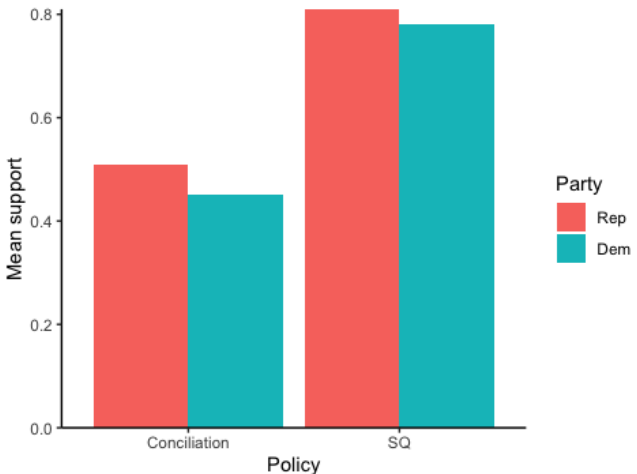

# RCT drive policy

- $\triangleright$  Behavioral insights & public policy:
	- $\blacktriangleright$  Green initiatives: information structure.
	- $\triangleright$  Nudges defaults and opt-out of retirement.
	- Pay your taxes: UK, 2014
- $\blacktriangleright$  Get out to vote campaigns:
	- $\triangleright$  Comparing types of promotions (phone, in-person, etc.)

# RCTs: Limitations

Ethical:

- $\blacktriangleright$  Problematic treatments: manipulate police officers behavior.
- $\blacktriangleright$  Deceit.

Logistical:

I Limited samples: students  $==$  elites ?? recruit world leaders ??

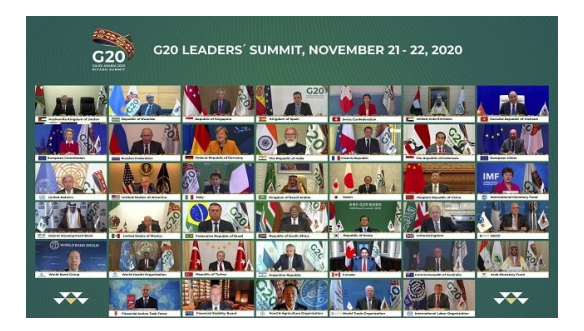

### The alternative

### OBSERVATIONAL STUDIES

### **Do democracies experience more terror attacks than other regimes?**

How to study?

- **In Observe actual events: record terror incidents.**
- $\triangleright$  Treatment is 'assigned naturally' countries are either a democracy or non-democracy.
- $\triangleright$  Study our collected data: does regime type matter for the frequency of terrorism?

### Terrorism and regimes type

The answer?

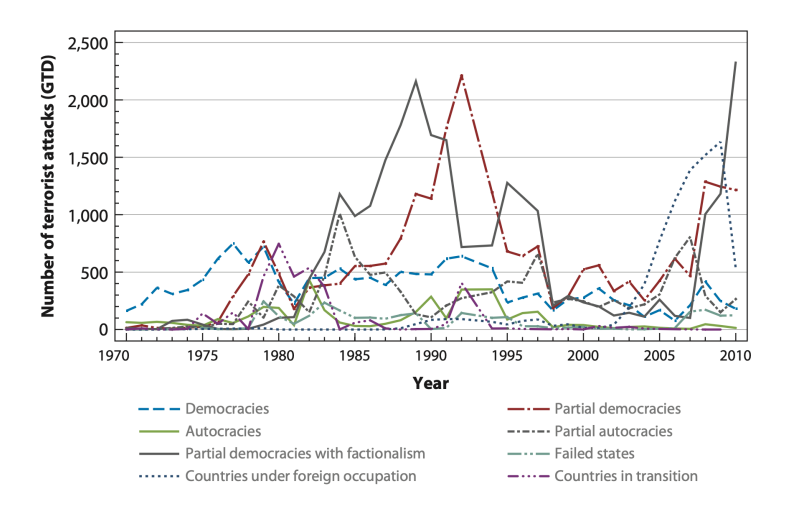

# Domestic Terrorism and regimes type

### Total terror incidents (1970-2012)

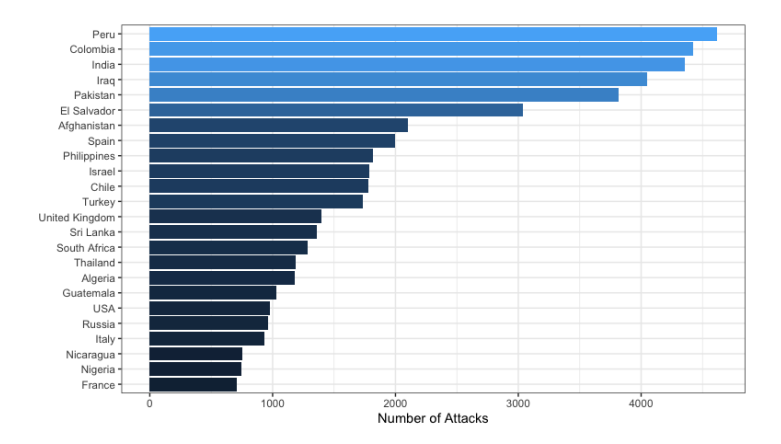

### Domestic Terrorism and regimes type

Terror incidents per year and regime types

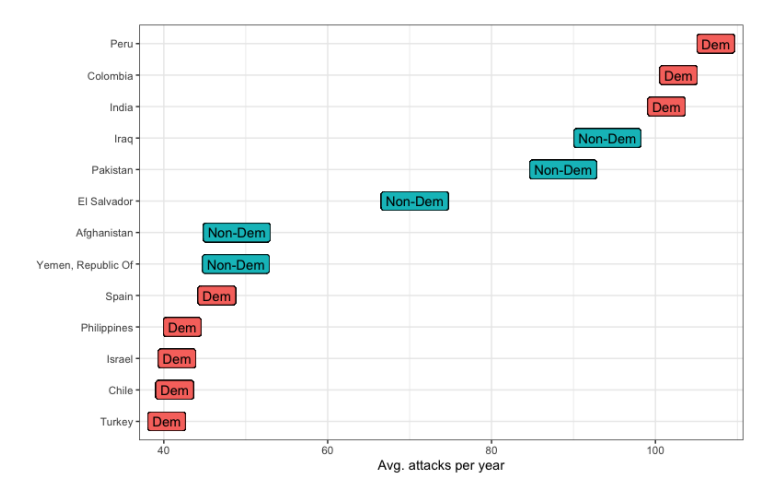

### Domestic Terrorism and regimes type

- $\triangleright$  Regime type measure: Polity IV score
- $\blacktriangleright$  Three groups: democracies, anocracies, autocracies.

```
## Difference in means between groups
mean(a1$at, na.rm = T) -
 mean(a2$at, na.rm = T) # Democracy - Anocracy
```

```
## [1] -3.036781
mean(a2$at, na.rm = T) -
 mean(a3$at, na.rm = T) # Anocracy - Autocracy
```

```
## [1] 10.6224
mean(a1$at, na.rm = T) -
 mean(a3$at, na.rm = T) # Democracy - Autocracy
```
## [1] 7.585618

# Observational studies: INTA

### STUDY LEADERS

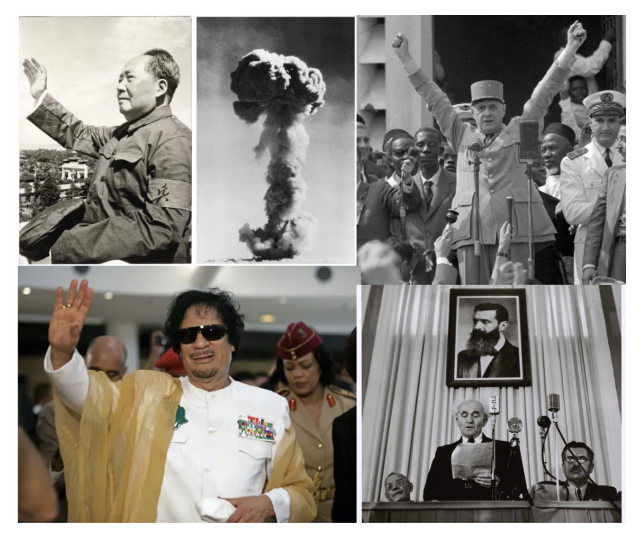

### **Fuhrmann and Horowitz (2015)**:

 $\triangleright$  Personal background and military technology.

 $\blacktriangleright$  Nuclear weapons.

Rebel background  $\rightarrow$  pursue nuclear weapons?

# Leaders and nuclear tech

### Why?

- $\blacktriangleright$  Life experiences shape perceptions.
- $\blacktriangleright$  Ensure national independence, discount allies.
- $\triangleright$  Underestimate financial and political costs.
- $\blacktriangleright$  High risk tolerance.

### How?

- $\triangleright$  Data on global leaders (1945-2000).
- $\blacktriangleright$  1342 leaders.
- $\triangleright$  Data on nuclear proliferation programs.
- Indicator for rebel participation.

### Leaders and nuclear tech

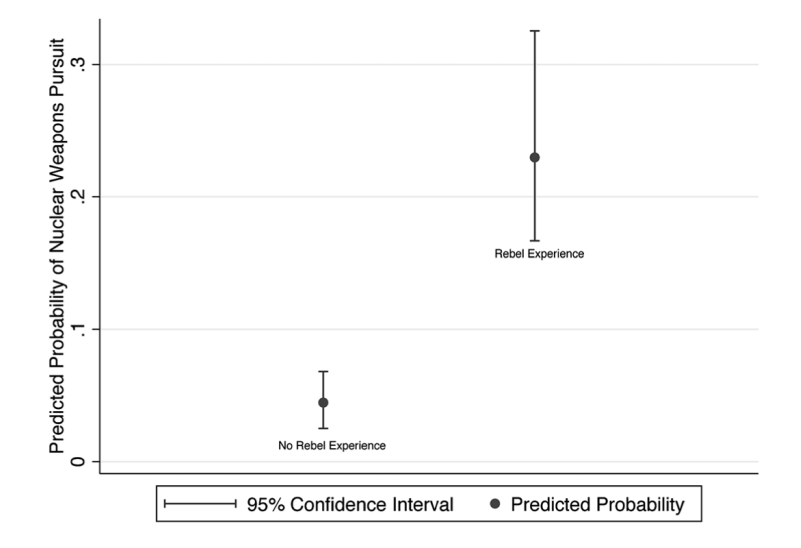

### Working with observational data

Large-n data:

dim(mydata)

## [1] 8852 76

### Time-series cross-sectional data (TSCS)

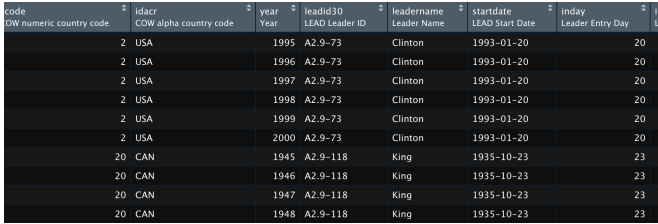

### Leaders data

```
Main variables we'll use:
```

```
# rebel experience: yes/no (coded 1/0)
table(rebels = mydata$rebel)## rebels
## 0 1
## 5089 3743
# revolutionary leader: yes/no (coded 1/0)
table(rev_leaders = mydata$revolutionaryleader)
## rev_leaders
## 0 1
## 6816 1041
# pursue nuclear tech: yes/no (coded 1/0)
table(pursue_nukes = mydata$pursuit, exclude = NULL)## pursue_nukes
```
## 0 1 <NA> ## 8257 225 370

# Creating treatment & control groups

```
# subsets: rebel experience yes/no
lead rebels \leftarrow subset(mydata, subset = (rebel == 1))
lead_norebels \leftarrow subset(mydata, subset = (rebel == 0))
```
dim(lead\_rebels)

## [1] 3743 76

```
# subsets: revolutionary leaders yes/no
rev leader \leq subset(mydata, subset = (revolutionaryleader == 1))
rev_noleader \leftarrow subset(mydata, subset = (revolutionaryleader == 0))
```
dim(rev\_leader)

## [1] 1041 76

Does rebel experience matter?

```
# pursuit of nukes tech: diff-in-means (rebels - no rebels)
mean(lead_rebels$pursuit, na.rm = TRUE) -
 mean(lead norebels$pursuit, na.rm = TRUE)
```

```
## [1] 0.0376728
# pursuit of nukes tech: diff-in-means (rev. leaders - no rev. leaders)
mean(rev_leader$pursuit, na.rm = TRUE) -
 mean(rev_noleader$pursuit, na.rm = TRUE)
```
## [1] 0.06781106

### Differnce-in-means

Alternative measures: existing nuclear arsenals

```
# existing bomb program: yes/no (coded 1/0)
table(bomb\_program = mydata$bombprgm)
```
## bomb\_program ## 0 1 ## 8258 594

```
# pursuit of nukes tech: diff-in-means (rebels - no rebels)
mean(lead rebels$bombprgm, na.rm = TRUE) -
 mean(lead_norebels$bombprgm, na.rm = TRUE)
```

```
## [1] 0.02515995
# pursuit of nukes tech: diff-in-means (rev. leaders - no rev. leaders)
mean(rev_leader$bombprgm, na.rm = TRUE) -
 mean(rev\ noleader\$bombprgm, na.rm = TRUE)
```
## [1] 0.04400943

# Why does it matter?

### **Policy Lessons??**

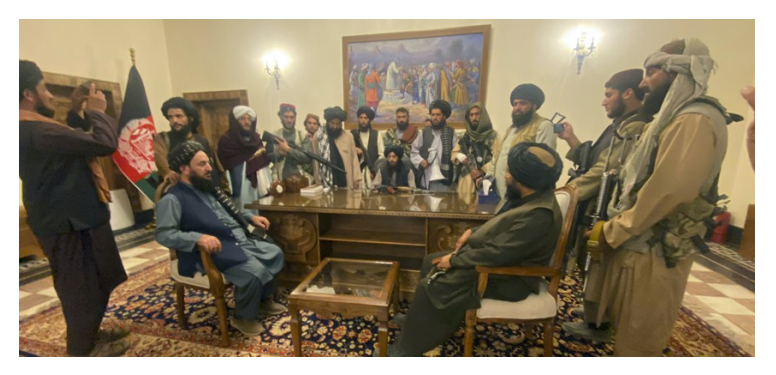

Why study large-N data?

- $\blacktriangleright$  Policy questions, real (sometime rare) events.
- $\blacktriangleright$  Japan Russia war (1905)  $\neq$  Gulf war (1991), right?

What does studying large-N means?

- $\triangleright$  Collect lots of observations.
- $\triangleright$  Apply stats methods to evaluate potential patterns in data.

# So, Why?

### **Universe of cases**:

- $\blacktriangleright$  Better sense of phenomenon.
- $\blacktriangleright$  Large variation.
- $\blacktriangleright$  Identify important cases.

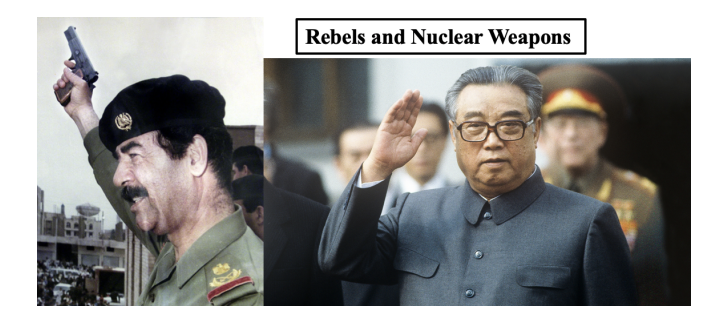

# So, Why?

### **Construct general theory of state behavior**

- $\triangleright$  Social science overarching goal.
- $\triangleright$  One case? tough for general argument.
- $\blacktriangleright$  Theory applies across time and space.

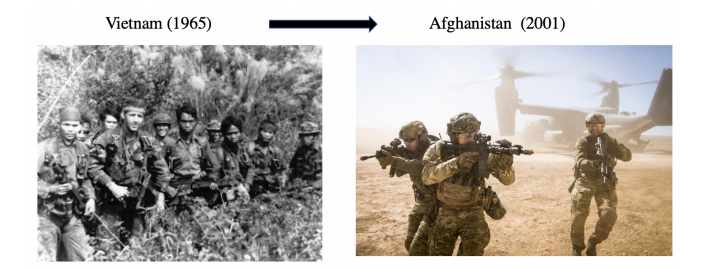

### Observational Studies

 $\blacktriangleright$  Guiding assumption:

### **Treatment group (rebel leaders) = control group (no rebels)**

Is it?

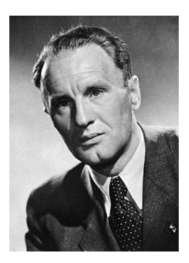

Kadar (Hungary): 1956-1988 Leader of Hungarian rebellion (1956)

Did not purse Nuclear weapons Bhutto (Pakistan): 1972-1977

No rebel background

**Pursued Nuclear** weapons

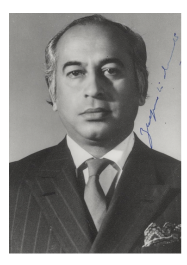

# Confounders

- $\triangleright$  Pre-treatment variables  $\rightarrow$  treatment & outcome.
- $\triangleright$  Realized 'before' treatment  $\rightarrow$  who 'receive' treatment.
- **Selection bias**: cannot assign who gets treatment (assign rebel experience).
- $\triangleright$  Unobserved differences  $\rightarrow$  is it rebel background.
- $\blacktriangleright$  More examples:
	- 1. Terrorism and regime type (civil strife).
	- 2. Economic growth (international trade).
	- 3. Sanctions effective? (corrupt leader).
	- 4. Prevail in conflict democracy (or military capacity).

# Inference problems

### Association does not imply causation

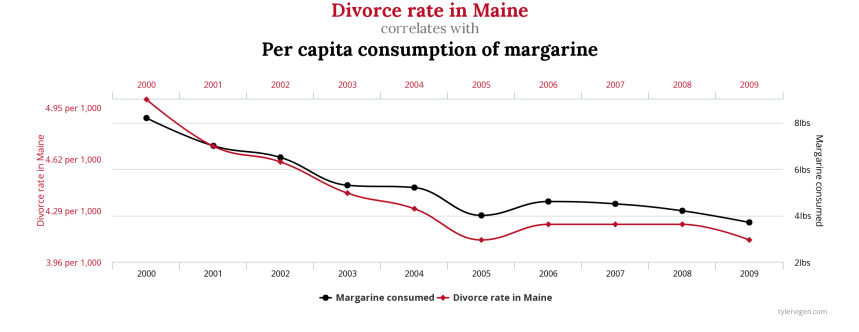

### More? [\(SpuriousCors\\_Link\)](https://www.tylervigen.com/spurious-correlations)

# Our confounders

**Superpower alliance**: no need to pursue nuclear weapons.

- ▶ Hungary & USSR: Kadar did not pursue nuclear weapons.
- $\triangleright$  UK & US: Churchill and Atlee pursue nuclear weapons.
- ▶ West Germany & US: Kohl did not pursue nuclear weapons.
- $\triangleright$  Both rebels and non-rebels pursue nuclear weapons.

Bias our causal explanation!!!

# **Confounders**

- $\blacktriangleright$  Ever present problem of observational studies.
- $\triangleright$  What do we do?
	- $\blacktriangleright$  Ensure correct cases identification.
	- $\triangleright$  Statistical 'control' of confounding factors (we'll get to it).

### <sup>I</sup> **Sub-classification**:

- $\triangleright$  Minimize similarities b-w treatment & control groups.
- $\triangleright$  subsets of shared pre-treatment values.
- $\triangleright$  Comparing main factor within subsets.

### Sub-classification in R

prop.table(): tabulate proportions of different levels of factor variables.

```
# Confounders: alliance with a superpower
# Leaders with rebel experience
prop.table(table(rebel\ allies = lead\ rebels\$spally))
```
## rebel allies  $\pm\pm$  0 1 ## 0.670247 0.329753

*# Confounders: alliance with a superpower # Leaders with no rebel experience*  $prop.table(table(no_rebels_allies = lead_norebels$spally))$ 

```
## no_rebels_allies
## 0 1
## 0.5848161 0.4151839
```
### Subsetting alliance and rebel leaders

```
# subsets: rebel/non-rebel leaders and superpower alliance
rebel_ally \leftarrow subset(lead_rebels, subset = (spally == 1))
norebel ally \leftarrow subset(lead norebels, subset = (spally == 1))
```

```
# diff-in-means in nuclear weapons pursuit
mean(rebel ally$pursuit, na.rm = TRUE) -
 mean(norebel_ally$pursuit, na.rm = TRUE)
```
## [1] 0.0231065

- $\blacktriangleright$  Fuhrmann and Horowitz (2015):
	- $\triangleright$  Countries with no superpower alliance  $\rightarrow$  4.6 more likely to pursue nukes.
	- $\triangleright$  Other confounders for nuclear tech: nuclear cooperation agreement, rivalry, military disputes.

### More research designs

### Before and After design

- $\blacktriangleright$  Longitudinal / Panel data
- $\blacktriangleright$  Collecting time series data.
- $\triangleright$  Time-related information for treatment and control groups.
- $\blacktriangleright$  Better comparison of groups.

Before and after design: QSS textbook

- $\triangleright$  Topic: changes to minimum wage and levels of full-time employment.
- $\triangleright$  Method: compare fast food restaurants (NJ PA).
- **EXTE:** Longitudinal design: compare within NJ group
- $\triangleright$  Before and after (change in minimum wage).
- Result: diff-in-means  $= 0.023$  (2.3% increase in employment).
- $\triangleright$  Benefit: control all NI confounders.
- $\triangleright$  Cost: time trend factor may bias results.

Before and after design: Rebel leaders

 $\triangleright$  Slight diversion: pursue nuclear weapons over leader tenure

 $\triangleright$  Compare: year 1 vs. subsequent years

*# subsets: rebel leaders, first year and subsequent years* reb\_one  $\leq$  subset(lead\_rebels, subset = (nonpuryrs == 0)) reb\_after <- subset(lead\_rebels, subset = (nonpuryrs > 0))

```
# diff-in-means: nuclear weapons pursuit over time
mean(reb one$pursuit, na.rm = T) -
 mean(reb after$pursuit, na.rm = T)
```
## [1] 0.2263734

More research designs

### Difference in Difference design

- $\blacktriangleright$  Extends the before-and-after design.
- $\triangleright$  Control for time trends (effects).
- ▶ Using control group before-and-after to infer on treatment group (the counterfactual).

# Diff-in-diff design

**Minimum wage and full-time employment** 

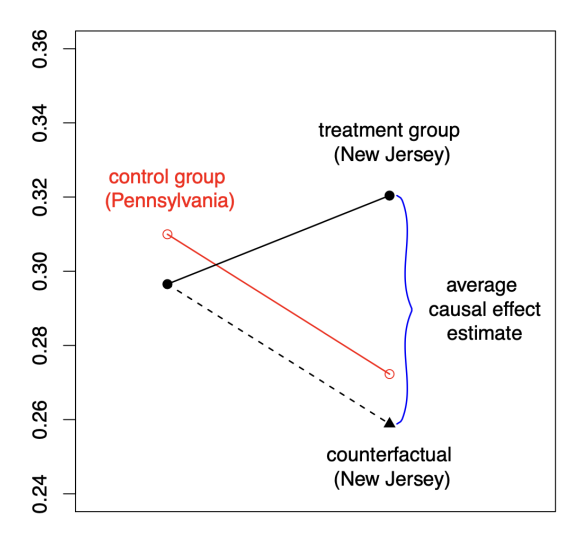

before

Diff-in-diff design: QSS Textbook

### $\blacktriangleright$  Quantity of interest:

- $\triangleright$  SATT: Sample Average Treatment effect for the Treated.
- $\triangleright$  Difference b-w observed outcome and counterfactual (no increase in NJ)

$$
\text{DiD estimate} = \underbrace{\left(\overline{Y}_{\text{treated}}^{\text{after}} - \overline{Y}_{\text{treated}}^{\text{before}}\right)}_{\text{difference for the treatment group}} - \underbrace{\left(\overline{Y}_{\text{control}}^{\text{after}} - \overline{Y}_{\text{control}}^{\text{before}}\right)}_{\text{difference for the control group}}.
$$

# Research Designs

 $\triangleright$  Cross-sectional comparison:

- $\triangleright$  Compare treated units with control units after treatment.
- $\triangleright$  Assumption: treated and control groups are comparable.
- $\blacktriangleright$  Problems of confounders.
- $\blacktriangleright$  Before-and-after comparison:
	- $\triangleright$  Compare the same units before and after treatment.
	- $\triangleright$  Assumption: no time-varying confounding.
- $\triangleright$  Differences-in-differences comparison:
	- $\triangleright$  Assumption: similar trend assumptions.
	- $\triangleright$  Design accounts for unit-specific and time-varying confounders.

# Observational studies

Internal validity  $\rightarrow$  weak:

- $\blacktriangleright$  Pre-treatment variables.
- $\triangleright$  Can we show the effect of 'our' treatment?

External validity  $\rightarrow$  strong:

- $\blacktriangleright$  Larger samples.
- $\blacktriangleright$  Time series data.
- $\blacktriangleright$  Elites, politicians can be easily collected.
- $\blacktriangleright$  Results can be generalized.

# R logistics

- $\triangleright$  Writing reports and professional documents.
- $\triangleright$  R Markdown: mix of text and code to analyze data and prodice content.
- $\blacktriangleright$  Reproducible, automation, more efficient.
- $\triangleright$  Create PDF, html (and yes, also Word).

### R Markdown

### Replacing the R script

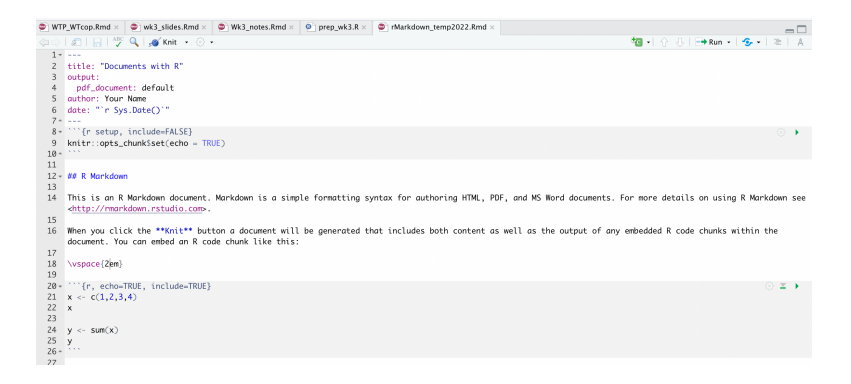

### R Markdown

#### The output

#### Documents with R

Your Name

2022-01-28

#### R. Markdown

This is an R Markdown document. Markdown is a simple formatting syntax for authoring HTML, PDF, and MS Word documents. For more details on using R Markdown see http://rmarkdown.rstudio.com.

When you click the Knit button a document will be generated that includes both content as well as the output of any embedded R code chunks within the document. You can embed an R code chunk like this:

 $x \leftarrow c(1, 2, 3, 4)$  $\mathbf{x}$ ## [1] 1 2 3 4  $y \leftarrow \text{sum}(x)$ y ## [1] 10

# R Markdown Intro

- $\triangleright$  Use the template for any document you write.
- $\blacktriangleright$  Use the instructions file.
- $\blacktriangleright$  Change in template:
	- $\triangleright$  Your name, date and project title.
	- $\triangleright$  Add data to work with (more packages if needed).
	- $\blacktriangleright$  Main text your project.
	- $\triangleright$  R code: change as needed.
- $\triangleright$  Do not change:
	- ► Setting in YAML & R code chunks.

# Learn from data

### **Descriptive Statistics**

- $\triangleright$  Cross-sectional comparison  $\rightarrow$  average outcome of interest.
- General findings:  $4.8\%$  of all rebel leaders (1945-2000) pursue nuclear weapons.
- $\triangleright$  More? other numerical summaries (min, max values, range).
- $\triangleright$  Quantiles: divide data to groups based on magnitude.
- $\triangleright$  **Median**: the middle value when the data is divided to two groups.

The **median** of a variable *x* is defined as:  
\n
$$
\text{median} = \begin{cases}\nx_{((n+1)/2)} & \text{if } n \text{ is odd,} \\
\frac{1}{2} \left( x_{(n/2)} + x_{(n/2+1)} \right) & \text{if } n \text{ is even,}\n\end{cases}
$$

### Rebel leaders data

```
# pursuit of nuclear weapons: all leaders
median(mydata\pursuit, na.rm = TRUE)
```
## [1] 0

```
# pursuit of nuclear weapons: rebel leaders
median(lead_rebels$pursuit, na.rm = TRUE)
```
## [1] 0 *# Economic growth measures: GDP per capita*  $median(mydata\$ gdpcap, na.rm = TRUE)

## [1] 3612 *# Involvement in MID: 5 year average* range(mydata\$disputes,  $na.rm = TRUE$ )

## [1] 0.00 17.75

#### THE MEAN - MEDIAN DEBATE

- $\triangleright$  Both describe center of distribution (data spread).
- $\triangleright$  Not always equal.

```
# Economic growth measures: GDP per capita
median(mydata\gdpcap, na.rm = TRUE)
```
## [1] 3612 *# Economic growth measures: GDP per capita*  $mean(mydata\$ gdpcap, na.rm = TRUE)

## [1] 5808.161

### The mean - median debate

 $\triangleright$  Why not equal?

 $v1 \leftarrow c(100, 200, 300)$ mean(v1) ## [1] 200 median(v1)

## [1] 200

 $\triangleright$  mean  $\rightarrow$  sensitive to *outliers* - extreme values.

```
v2<- c(100,200,4000)
mean(v2)
```
## [1] 1433.333

median(v2)

## [1] 200

**Quartiles**: more complete description of data.

```
# Quartiles and summary function
summary(lead_rebels$gdpcap)
```
## Min. 1st Qu. Median Mean 3rd Qu. Max. NA's ## 281 1197 2476 3937 5026 41762 454

 $\triangleright$  **IQR**: range that contains 50% of the data (spread of distribution)

```
# IQR function: openness (economic measure)
IQR(lead_rebels$openness, na.rm = TRUE)
```
## [1] 38.01 IQR(lead\_norebels\$openness, na.rm = T)

## [1] 50.2475

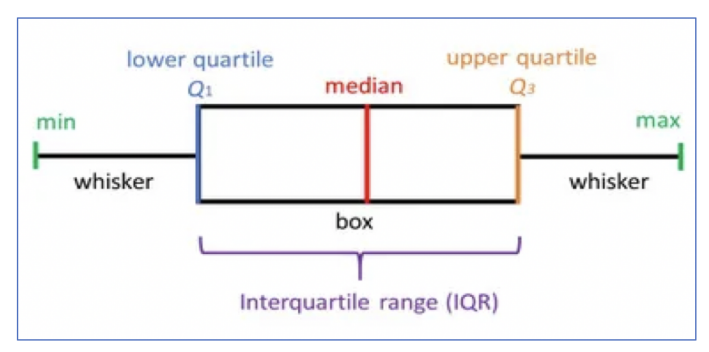

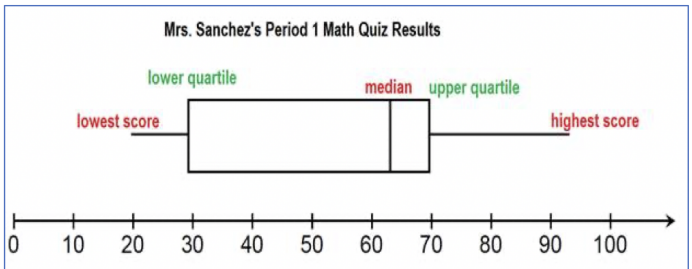

- Other quantiles:
	- $\triangleright$  terciles (3 groups)
	- $\blacktriangleright$  quintiles (5 groups)
	- $\blacktriangleright$  deciles (10 groups)
	- $\triangleright$  percentiles (100 groups)

```
# deciles (10 groups) for dispute involvement
# compare rebels and non-rebels
quantile(lead_rebels$disputes, probs = seq(from = 0,to = 1, by = 0.1), na.rm = T)
## 0% 10% 20% 30% 40% 50% 60% 70% 80% 90% 100%
## 0.00 0.00 0.00 0.00 0.20 0.40 0.60 0.80 1.40 2.20 17.75
quantile(lead_norebels$disputes, probs = seq(from = 0,
                                         to = 1, by = 0.1, na.rm = T)
```
## 0% 10% 20% 30% 40% 50% 60% 70% 80% 90% 100% ## 0.0 0.0 0.0 0.0 0.0 0.2 0.4 0.4 0.8 1.4 9.4

### Spread of data

**RMS (Root Mean Square)**: magnitude of each observation.

$$
RMS = \sqrt{\frac{\text{entry}_1^2 + \text{entry}_2^2 + \text{entry}_3^2 + \dots}{\sum \text{entries}}} = \sqrt{\frac{1}{n} \sum_{i=1}^n x_i^2}
$$

- **SD (Standard Deviation)**: average deviation of each data point from mean ('distance' of points from average).

$$
SD = \sqrt{\frac{(entry1 - mean)^2 + (entry2 - mean)^2 + ...}{\sum entries}} = \sqrt{\frac{1}{n} \sum_{i=1}^{n} (x_i - \bar{x})^2}
$$

### Spread of rebel leaders data

```
# compare mean pursuit of nuclear weapons
sd(lead_rebels$pursuit, na.rm = TRUE)
```
## [1] 0.2141889

```
sd(lead_norebels$pursuit, na.rm = TRUE)
```

```
## [1] 0.1020045
```

```
# compare mean dispute involvement
sd(lead rebels$disputes, na.rm = TRUE)
```

```
## [1] 1.516794
```

```
sd(lead_norebels$disputes, na.rm = TRUE)
```

```
## [1] 1.006146
```
Causality vol. II:

- $\triangleright$  Assessing causality with observational studies.
- $\blacktriangleright$  The problem of confounding bias and pre-treatment variables.
- $\triangleright$  Designs: before-and-after; diff-in-diff.
- $\triangleright$  Descriptive stats: median, quartiles, RMS, SD.
- $\triangleright$  R work: prop.table(), subset(), median, summary, IQR, SD.